# **Voyage**

### NoSQL Object Database

Damien Cassou, Stéphane Ducasse and Luc Fabresse

W4S11

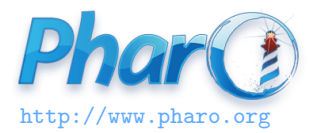

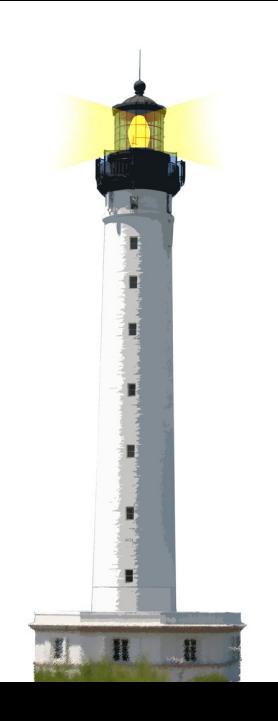

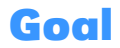

- To let you build a real little application
- Show you a nice way to store objects

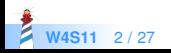

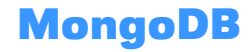

- Document oriented, open-source NoSQL database
- Powerful query language
- Most popular document database so far

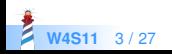

# **What is Voyage?**

- Object-Document Mapper for MongoDB
- Think on Hibernate for MongoDB
- For Pharo, obviously ;)

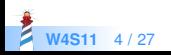

# **Voyage Feature**

- Simple
- Ensure object identity
- Provide error-handling
- Implement a connection pool

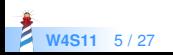

### **Setting a Connexion**

| repository | repository := VOMongoRepository host: 'localhost' database: 'demo'. repository enableSingleton.

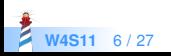

### **Setting a In Memory Connexion**

| repository | repository := VOMemoryRepository new. repository enableSingleton.

- Really nice to prototype
- Then can easily switch to a MongoDB

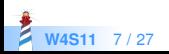

# **A Simple Model**

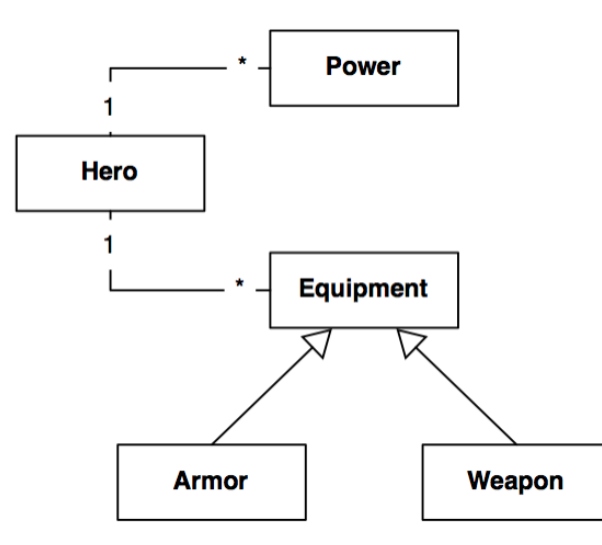

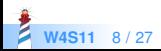

# **A Simpler Model**

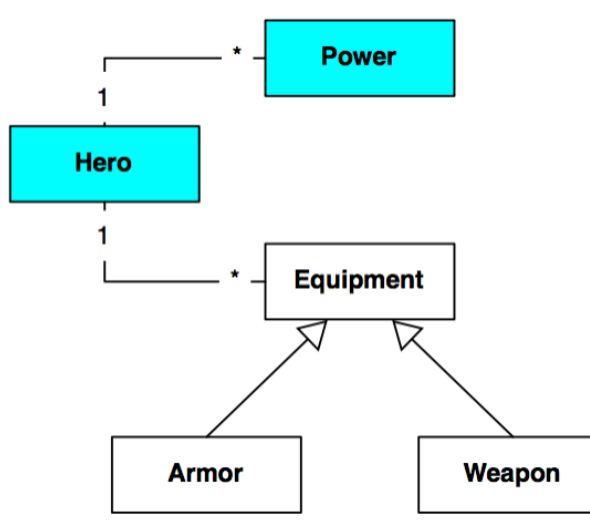

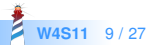

### **A Simpler Model**

Object subclass: #Hero instanceVariableNames: 'name level powers' classVariableNames: '' package: 'SuperHeroes'

Hero >> name ^ name Hero >> name: aString name := aString Hero >> level ^ level Hero >> level: anObject level := anObject Hero >> powers  $\land$  powers if Nil: [ powers := Set new ] Hero >> addPower: aPower self powers add: aPower

**W4S11** 10 / 27

### **A Simpler Model**

Object subclass: #Power instanceVariableNames: 'name' classVariableNames: '' package: 'SuperHeroes'.

Power>>name ^ name Power>>name: aString name := aString

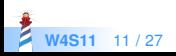

### **Root Classes**

- **Entry-point for our database**
- Can be any class in the system
- Marked as root by isVoyageRoot class method

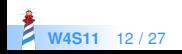

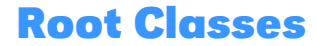

Hero class >> isVoyageRoot ^ true

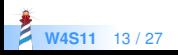

### **Some Heroes**

```
Hero new
 name: 'Spiderman';
 level: #epic;
 addPower: (Power new name: 'Super−strength');
 addPower: (Power new name: 'Wall–climbing');
 addPower: (Power new name: 'Spider instinct');
 save.
Hero new
 name: 'Wolverine';
 level: #epic;
 addPower: (Power new name: 'Regeneration');
```
addPower: (Power new name: 'Adamantium claws');

save.

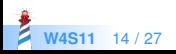

### **In DB**

```
> db.Hero.find()[0]
     {
      " id": ObjectId("d847065c56d0ad09b4000001"),
      "#version" : 688076276,
      "#instanceOf" : "Hero",
      "level" : "epic",
      "name" : "Spiderman",
      "powers" : [
        {
         "#instanceOf" : "Power",
         "name" : "Spider instinct"
        },
        {
         "#instanceOf" : "Power",
         "name" : "Super−strength"
        },
        {
         "#instanceOf" : "Power",
     "name" : "Wall−climbing"
W4S11
```
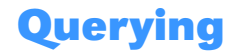

Hero selectAll. > an OrderedCollection(a Hero, a Hero)

Hero selectOne: [ :each | each name = 'Spiderman' ]. > a Hero

Hero selectMany: [ :each | each level = #epic ]. > an OrderedCollection(a Hero, a Hero)

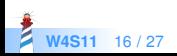

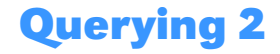

#### Hero selectOne: { #name -> 'Spiderman' } asDictionary. > a Hero

Hero selectMany: { #level -> #epic } asDictionary. > an OrderedCollection(a Hero, a Hero)

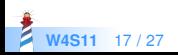

# **Querying 3**

#### **Hero**

selectMany: { #level -> #epic } asDictionary sortBy: { #name -> VOOrder ascending } limit: 10  $offset: 0.$ > an OrderedCollection(a Hero, a Hero)

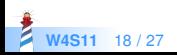

### **Some Operations**

Hero count.

 $> 2$ 

```
Hero count: [:each | each name = 'Spiderman' ]
> 1.
```

```
Hero removeAll. "Beware of this!"
> Hero class
```

```
hero := Hero selectAll anyOne.
hero remove.
> a Hero
```
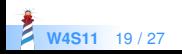

## **Defining Document Roots**

- If you want to query them
- If you want to share objects between roots

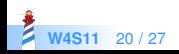

# **Defining Document Roots**

- Yes, Hero is a root on the example
- Power can be a root too (you can "share" powers between heroes)
- Any class can be declared as root, Voyage will manage it automatically

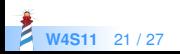

### **Defining Document Roots**

```
Power class >> isVoyageRoot
^ true
```

```
Power new name: 'Fly'; save.
Power new name: 'Super−strength'; save.
```

```
fly := Power selectOne: [ :each | each name = 'Fly'].
superStrength := Power selectOne: [ :each | each name = 'Super
    −strength'].
Hero new
  name: 'Superman';
  level: #epic;
 addPower: fly;
 addPower: superStrength;
  save.
```
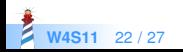

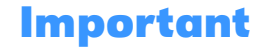

Reset repository when changing the schema

VORepository current reset.

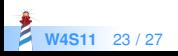

### **In DB**

]

**W4S11** 

```
> db.Hero.find()[0]
{
 "_id": ObjectId("d8474983421aa909b4000008"),
 "#version": NumberLong("3874503784").
 "#instanceOf" : "Hero",
 "level" : "epic",
 "name" : "Superman",
 "powers" : [
   {
    "#collection" : "Power",
    "#instanceOf" : "Power",
    " id": ObjectId("d84745dd421aa909b4000005")
   },
   {
    "#collection" : "Power",
    "#instanceOf" : "Power",
    " id": ObjectId("d84745dd421aa909b4000006")
   }
```
### **Relationships**

- Root references (kind of "foreign keys")
- Voyage handles cyclic references of root objects
- Beware, Voyage does not support cyclic references of embedded objects (yet)

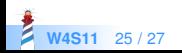

### **Conclusion**

- We can easily save objects in MongoDB
- More information in **Entreprise Pharo: a Web Perspective**

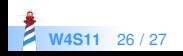

#### A course by

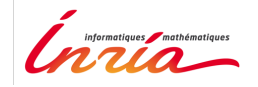

and

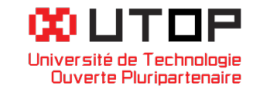

#### in collaboration with

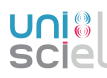

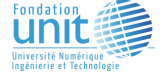

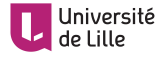

Minge-Tálácom

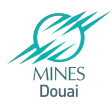

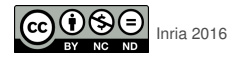

Except where otherwise noted, this work is licensed under CC BY-NC-ND 3.0 France <https://creativecommons.org/licenses/by-nc-nd/3.0/fr/>